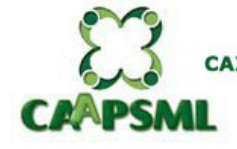

Edital de Publicações Eletrônicas em 09/11/2020

CAIXA DE ASSISTÊNCIA, APOSENTADORIA E PENSÕES DOS SERVIDORES MUNICIPAIS DE LONDRINA

## **EDITAL DE PUBLICAÇÕES ELETRÔNICAS**

# **EDITAL DE PUBLICAÇÕES ELETRÔNICAS**

## **EDITAL Nº 15/2020**

# DIVULGA RESULTADO FINAL E PROCLAMA OS ELEITOS NA ELEIÇÃO ABERTA PELO EDITAL 15/2020, PARA COMPOSIÇÃO DO CONSELHO FISCAL DA CAAPSML.

O Superintendente da Caixa de Assistência, Aposentadoria e Pensões dos Servidores Municipais de Londrina – CAAPSML, no uso de suas atribuições legais,

RESOLVE:

Tornar pública para conhecimento dos interessados a divulgação do resultado final da eleição, conforme as disposições contidas no Edital 15/2020, bem como na Resolução nº 174/2020, do Conselho Administrativo e na Lei Municipal nº 11.348/2011, ocorrida no dia vinte e seis de outubro de dois mil e vinte, proclamando como eleitos os servidores a seguir relacionados, como membros do Conselho Fiscal da CAAPSML.

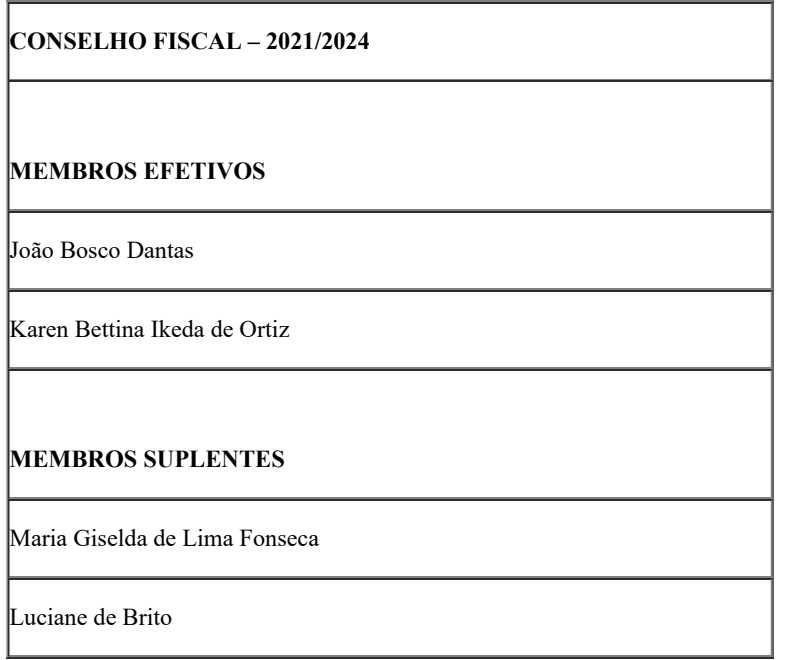

## **Marco Antonio Bacarin**

Superintendente da CAAPSML

Londrina, 09 de novembro de 2020.

**Referência:** Processo nº 43.009057/2020-20 SEI nº 4641072

https://sei.londrina.pr.gov.br/sei/controlador.php?acao=documento\_imprimir\_web&acao\_origem=arvore\_visualizar&id\_documento=5282376&infra\_sist... 1/2

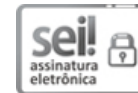

Documento assinado eletronicamente por **Marco Antonio Bacarin**, **Superintendente**, em 09/11/2020, às 12:48, conforme horário oficial de Brasília, conforme a Medida Provisória nº 2.200-2 de 24/08/2001 e o Decreto Municipal nº 1.525 de 15/12/2017.

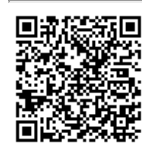

A autenticidade deste documento pode ser conferida no site http://sei.londrina.pr.gov.br/sei/controlador\_externo.php? acao=documento\_conferir&id\_orgao\_acesso\_externo=0, informando o código verificador **4641072** e o código CRC **E6D8E62C**.